# 1. The Assignment Statement and Types

Topics: Python's Interactive Mode Variables **Expressions** Assignment Strings, Ints, and Floats

## The Python Interactive Shell

Python can be used in a way that reminds you of a calculator. In the `` command shell of your system simply type

#### **python**

and you will be met with a prompt…

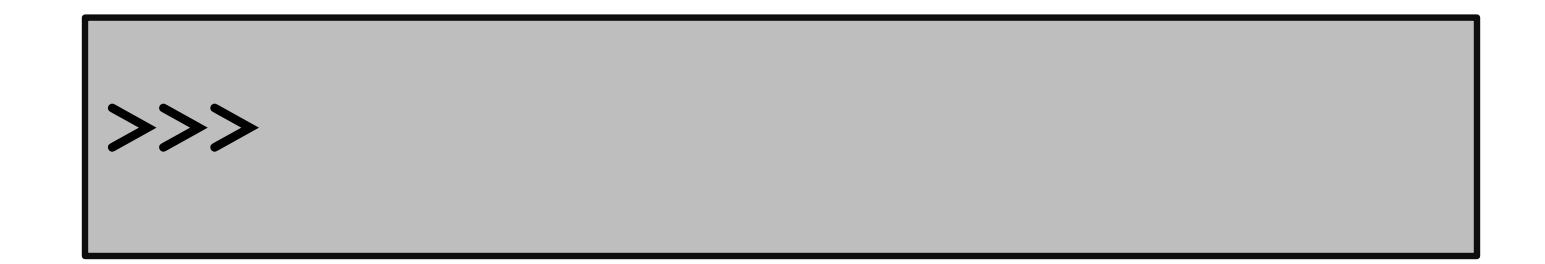

## Let's Compute the Area of a Circle Using Python

$$
\begin{aligned}\n\text{>>> r} &= 10 \\
\text{>>> A} &= 3.14 \cdot \text{r} \cdot \text{r} \\
\text{>>> print (A)} \\
314.0\n\end{aligned}
$$

# Programming vs Math

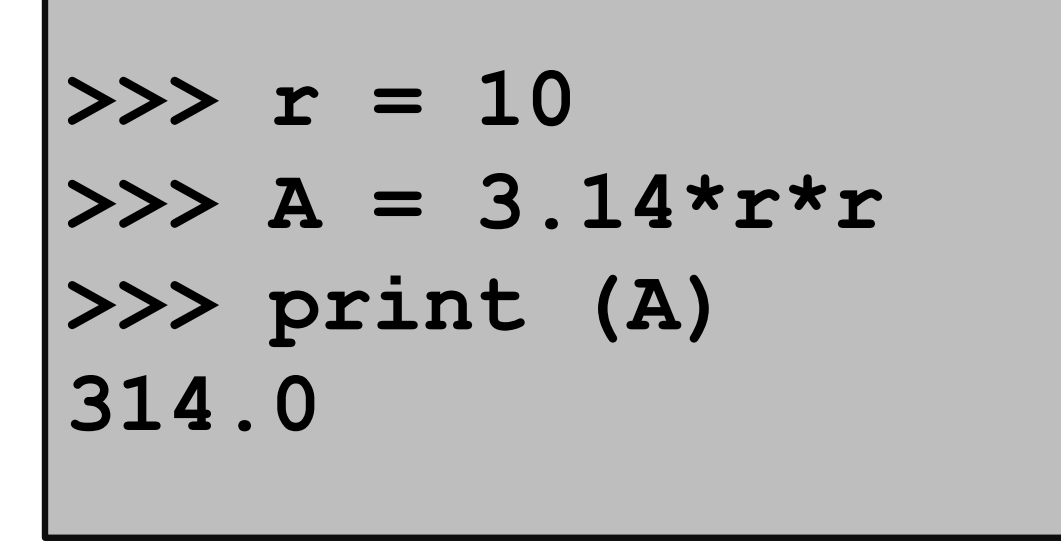

Notation is different.

In Python, you can't say  $A = 3.14$ xrxr

# Programming vs Math

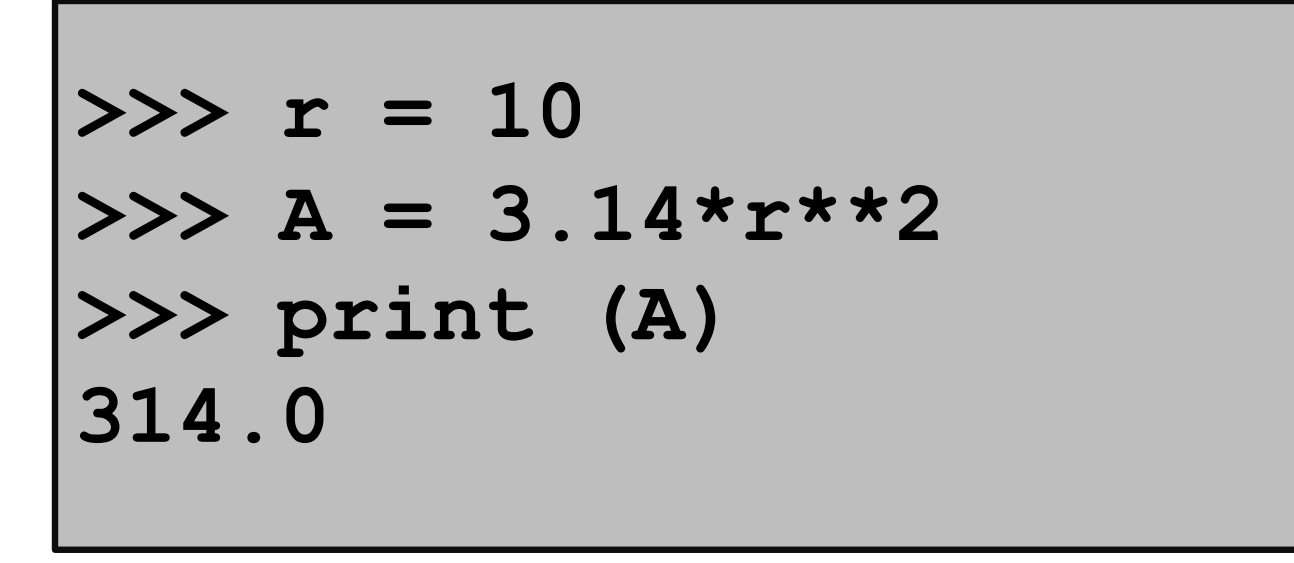

Notation is different.

In Python you indicate exponentiationwith \*\*

# Programming vs Math

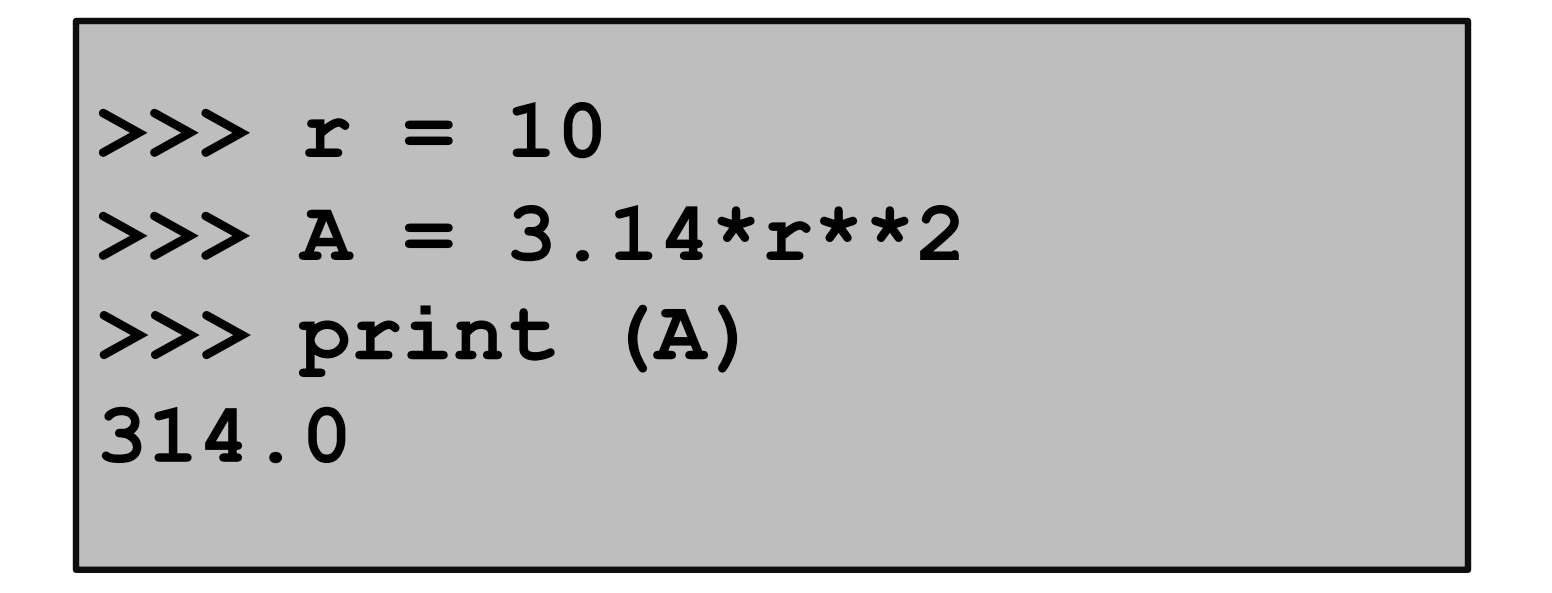

**r** and **A** are variables. In algebra, we have the notion of a variable too. But there are some big differences.

### Variables

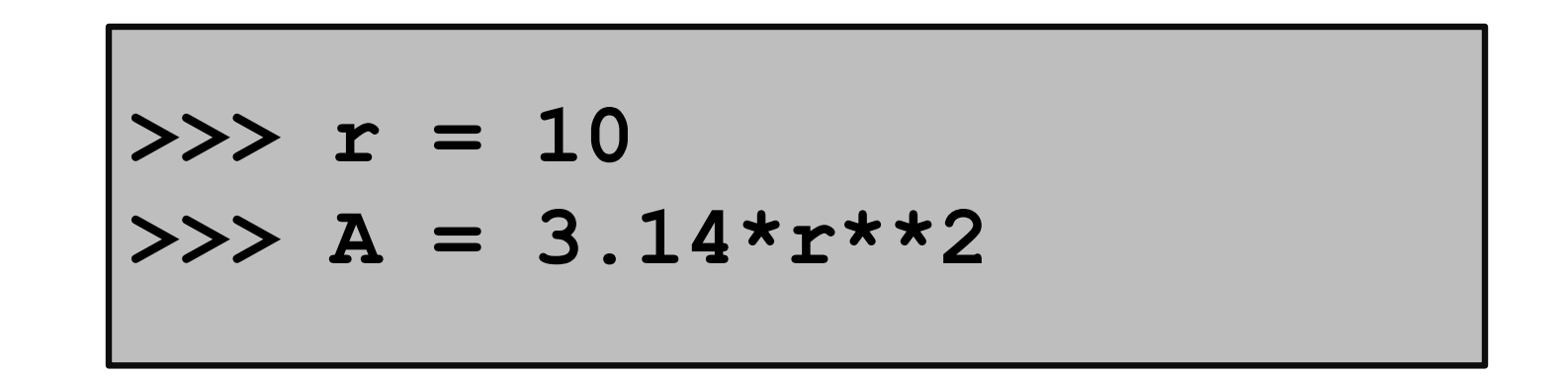

$$
r \rightarrow 10
$$
 A  $\rightarrow 314.0$ 

A variable is a named memory location. Think of a variable as a box.

It contains a value. Think of the value as the contents of the box.

" The value of **r** is 10. The value of **A** is 314.0."

## The Assignment Statement

**>>> r = 10**

$$
r \rightarrow 10
$$

The "= " symbol indicates assignment. The assignment statement  $r = 10$  creates the variable r and assigns to it the value of 10.

Formal: " r is assigned the value of 10" Informal: "r gets 10"

## The Assignment Statement

$$
>> r = 10
$$
  
\n
$$
>> A = 3.14*r*2
$$

$$
r \rightarrow 10
$$
 A  $\rightarrow 314.0$ 

A variable can be used in an expression like **3.14\*r\*\*2**.

The expression is evaluated and then stored.

## Order is Important

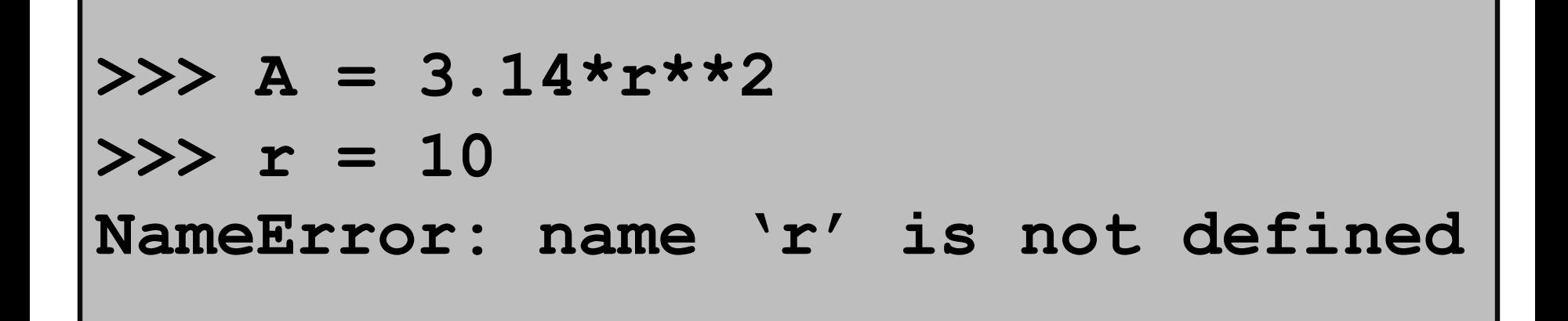

Math is less fussy:

 $A = 3.14*{r^{**}}2$  where  $r = 10$ 

## Assignment vs. "Is Equal to"

**>>> r = 10 >>> 3.14\*r\*\*2 = A SyntaxError: can't assign to an operator**

In Math "=" is used to say what is on the left equals what is on the right.

In Python, "=" prescribes an action, "evaluate the expression on the right and assign its value to the variable named on the left."

## The Assignment Statement

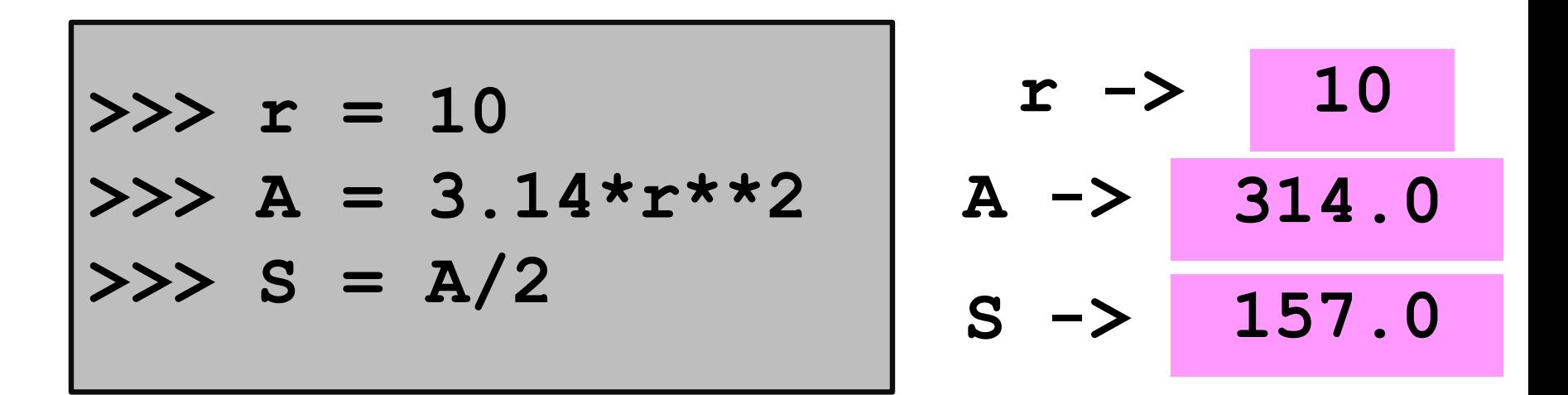

#### Here we are assigning to **S** the area of a semicircle that has radius 10.

Assignment Statement: WHERE TO PUTIT = RECIPE FOR A VALUE

### The Key 2-Step Action Behind Every Assignment Statement

< variable name > = < expression>

- 1. Evaluate the expression on the right hand side.
- 2. Store the result in the variable named on the left hand side.

## Naming Variables

$$
>> radius = 10
$$
\n
$$
>> Area = 3.14* radius**2
$$

$$
radius \rightarrow 10 \quad Area \rightarrow 314.0
$$

Rule 1. Name must be comprised of digits, upper case letters, lower case letters, and the underscore character "

Rule 2. Must begin with a letter or underscore

A good name for a variable is short but suggestive of its role: **Circle\_Area**

### Precedence

- the order of evaluation? Q. In an arithmetic expression, what is
- A. Exponentiation & negation comes before multiplication & division which in turn come before addition & subtraction.

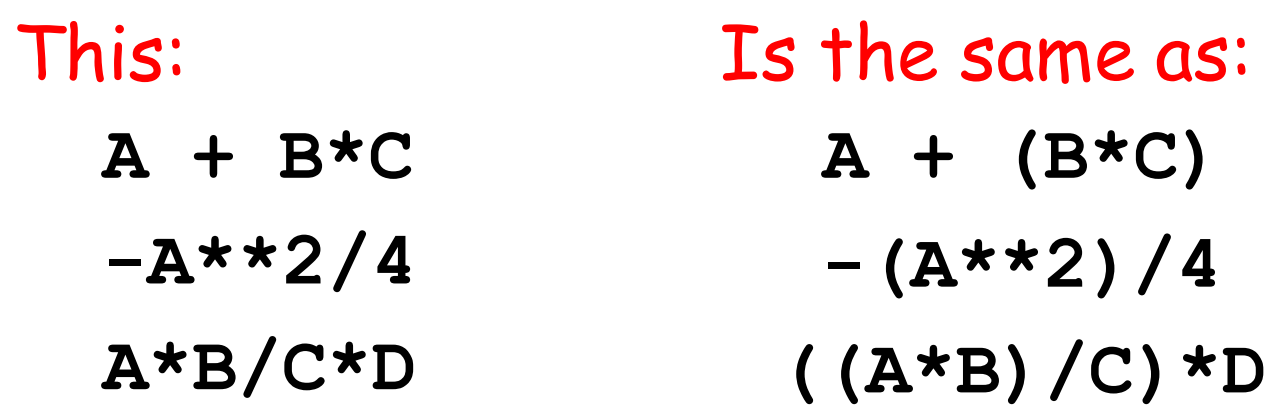

It is a good habit to use parenthesesif there is the slightest ambiguity.

### Revisit Circle Area

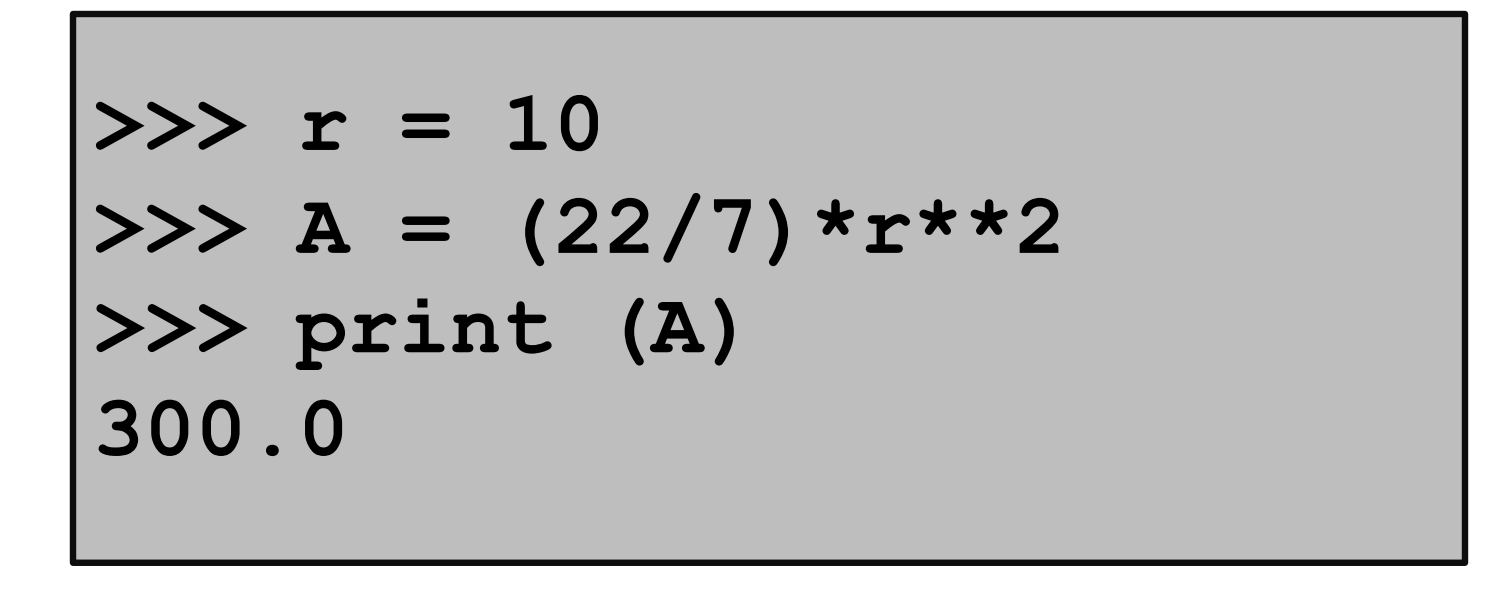

#### It seems that Python evaluates (22/7) as 3 instead of 3.142… WHY?

A different kind of arithmetic. We have a related experience here. 11+3 = 2 in "clock arithmetic"

## Integers and Decimals

In math we distinguish between integer numbers and decimal numbers.

#### Integer Numbers: 100, 0,-89, 1234567

Decimal Numbers:

-2.1, 100.01, 100.0, 12.345

## Integers and Decimals

There are different kinds of division.

Integer Division: 30/8 is 3 with a remainder of 6

Decimal Division: 30/8 is 3.75

#### **int vs float**

In Python, a number has a type.

The **int** type represents numbers as integers.

The **float** type represents numbers as decimals.

Important to understand the differences and the interactions

#### **Int and Float** Arithmetic

$$
x = 30
$$
  
\n
$$
y = 8
$$
  
\n
$$
y = 8
$$
  
\n
$$
x > 9 = x/y
$$
  
\n
$$
x > 9 = x/y
$$
  
\n
$$
x > 15
$$
  
\n
$$
x > 15
$$
  
\n
$$
x > 15
$$
  
\n
$$
x > 15
$$
  
\n
$$
x > 15
$$
  
\n
$$
x > 15
$$
  
\n
$$
x > 15
$$
  
\n
$$
x > 15
$$
  
\n
$$
x > 15
$$
  
\n
$$
x > 15
$$
  
\n
$$
x > 15
$$
  
\n
$$
x > 15
$$
  
\n
$$
x > 15
$$
  
\n
$$
x > 15
$$
  
\n
$$
x > 15
$$
  
\n
$$
x > 15
$$
  
\n
$$
x > 15
$$
  
\n
$$
x > 15
$$
  
\n
$$
x > 15
$$
  
\n
$$
x > 15
$$
  
\n
$$
x > 15
$$
  
\n
$$
x > 15
$$
  
\n
$$
x > 15
$$
  
\n
$$
x > 15
$$
  
\n
$$
x > 15
$$
  
\n
$$
x > 15
$$
  
\n
$$
x > 15
$$
  
\n
$$
x > 15
$$
  
\n
$$
x > 15
$$
  
\n
$$
x > 15
$$
  
\n
$$
x > 15
$$
  
\n
$$
x > 15
$$
  
\n
$$
x > 15
$$
  
\n
$$
x > 15
$$
  
\n
$$
x > 15
$$
  
\n
$$
x >
$$

To get the remainder, use %. Python "knows" that the values storedin x and y have type int because thereare no decimal points in those assignments.

Strings

So far we have discussed computation with numbers.

Now we discuss computation with text.

We use strings to represent text.

You are a "string processor"when you realize 7/4 means July 4 and not 1.75!

Strings

Strings are quoted characters. Here are three examples:

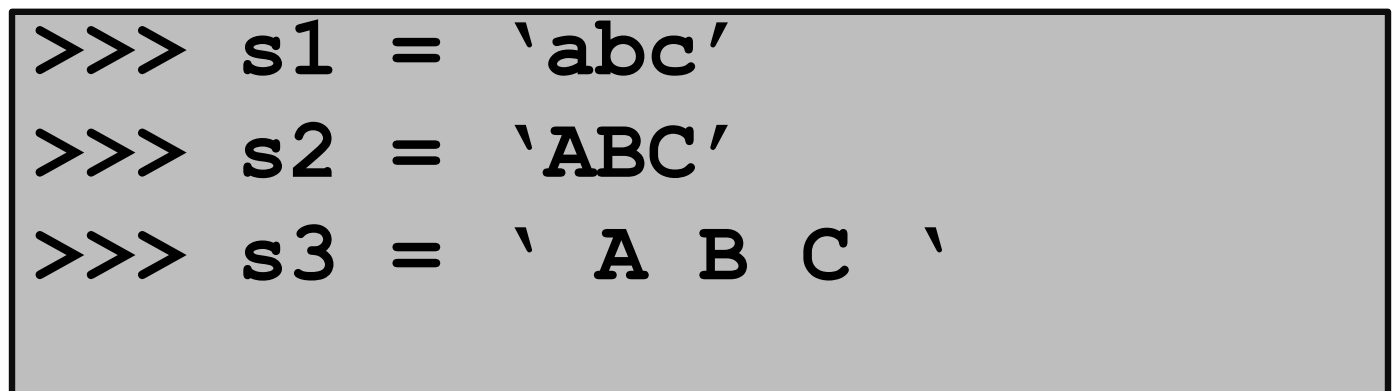

**s1**, **s2**, and **s3** are variables with string value.

Strings

Nothing special about letters…

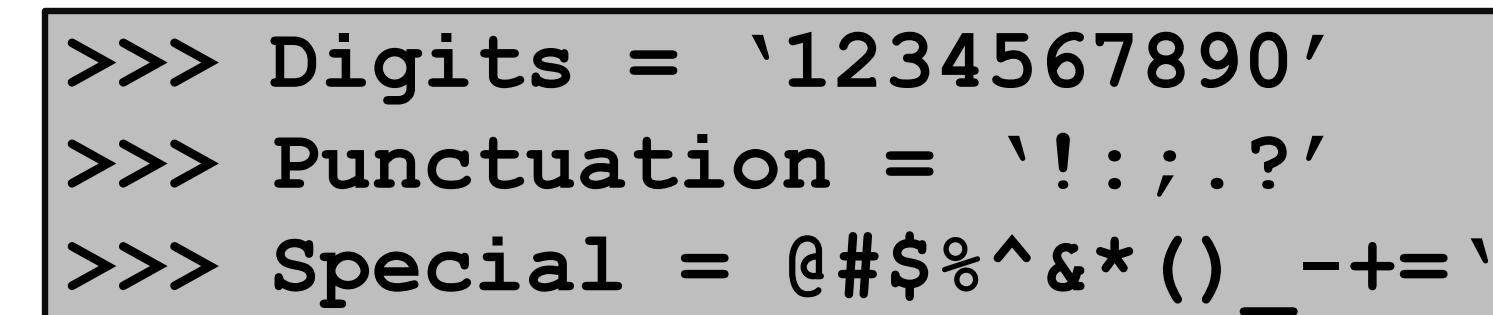

Basically any keystroke but there are some exceptions and special rules. More later.

## Strings are Indexed

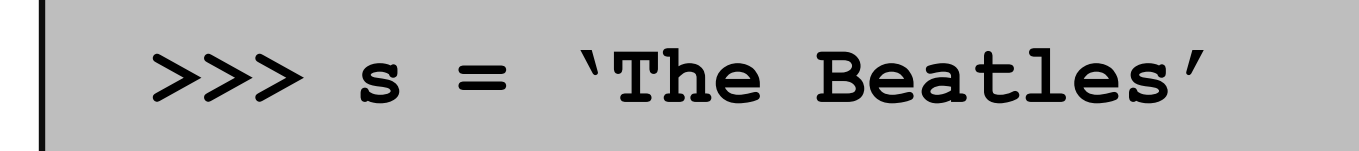

$$
s \longrightarrow \boxed{T \mid h \mid e \mid B \mid e \mid a \mid t \mid 1 \mid e \mid s}
$$

The characters in a string can be referenced through their indices. Called "subscripting".

Subcriptingfrom zero creates a disconnect: 'T' is not the first character.

## Strings are Indexed

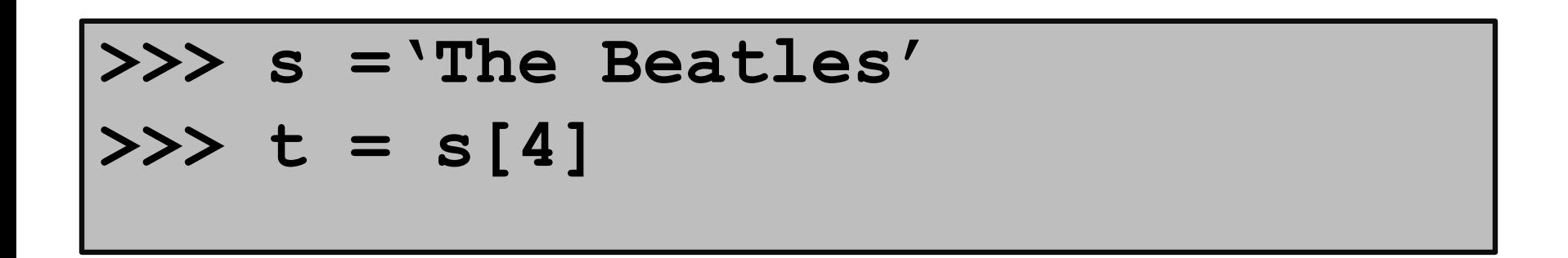

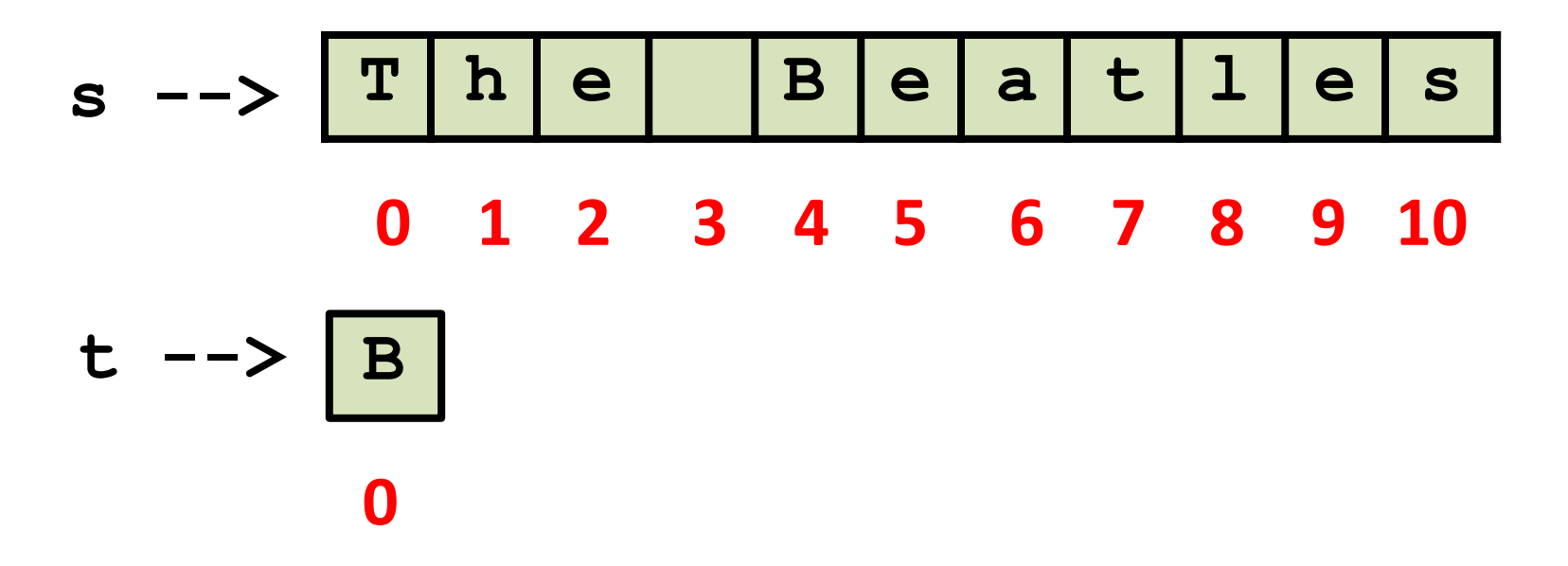

The square bracket notation is used. Note, a single character is a string.

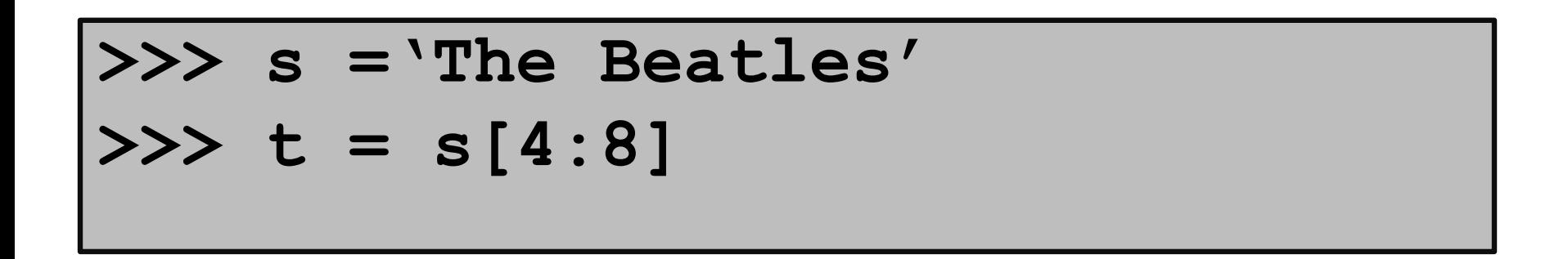

$$
s \longrightarrow \boxed{T \mid h \mid e \mid B \mid e \mid a \mid t \mid 1 \mid e \mid s}
$$
  
0 1 2 3 4 5 6 7 8 9 10  

$$
t \longrightarrow \boxed{B \mid e \mid a \mid t}
$$
  
0 1 2 3

We say that "t is a slice of s".

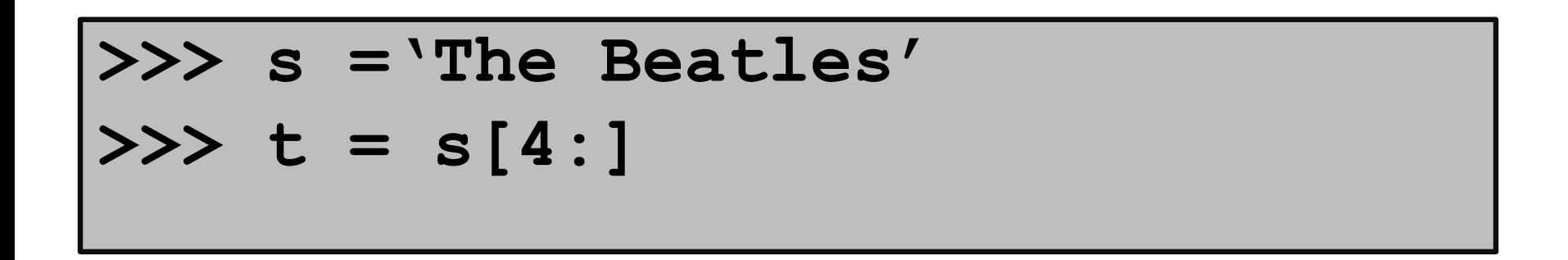

$$
s \longrightarrow \boxed{T \text{ h} \text{ e} \text{ B} \text{ e} \text{ a} \text{ t} \text{ l} \text{ e} \text{ s}}
$$
  
0 1 2 3 4 5 6 7 8 9 10  

$$
t \longrightarrow \boxed{B \text{ e} \text{ a} \text{ t} \text{ l} \text{ e} \text{ s}}
$$
  
0 1 2 3 4 5 6

Same as **s[4:11].** Handy notation when you want an "ending slice."

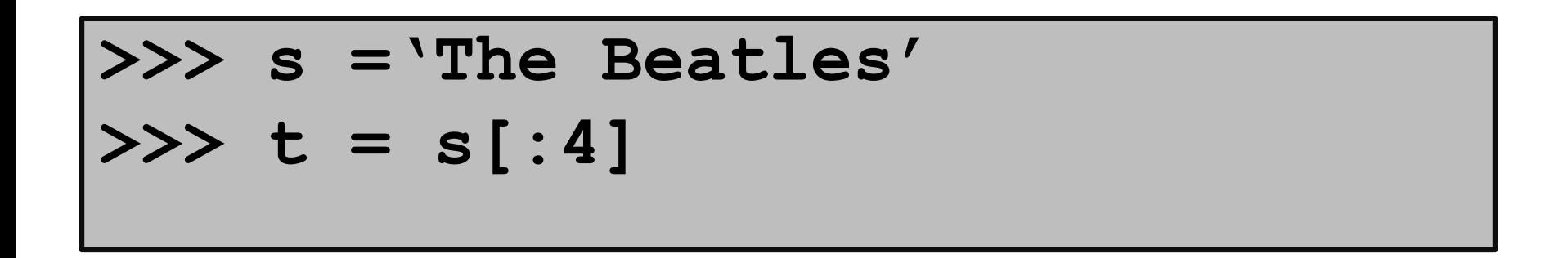

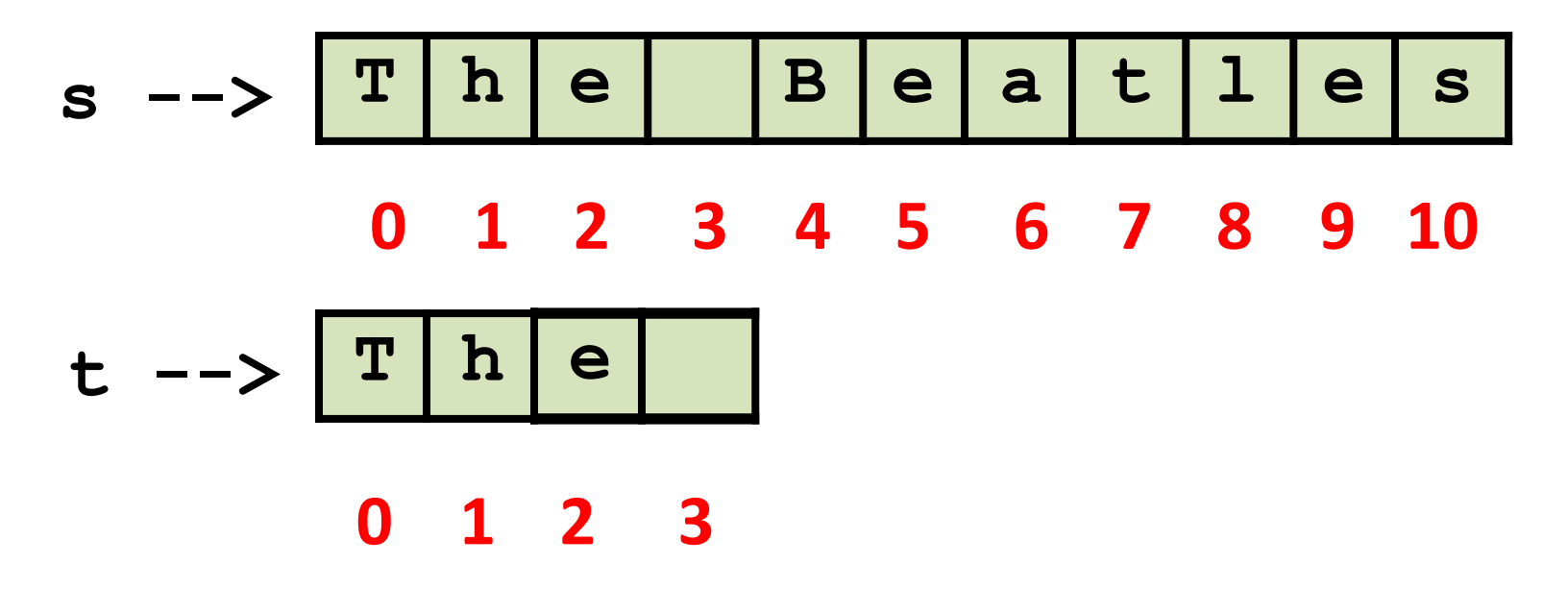

Same as **s[0:4].** Handy notation when you want a "beginning slice".

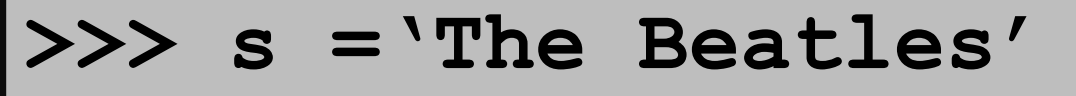

**>>> t = s[11]**

**IndexError: string index out of range**

$$
s \longrightarrow \boxed{T \mid h \mid e \mid B \mid e \mid a \mid t \mid 1 \mid e \mid s}
$$

The is no s[11]. An illegal to access.

Subscripting errors are EXTREMELY common.

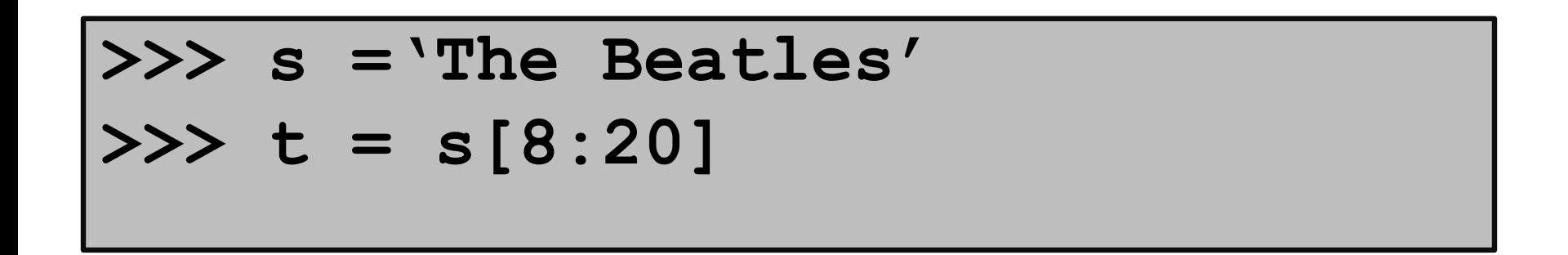

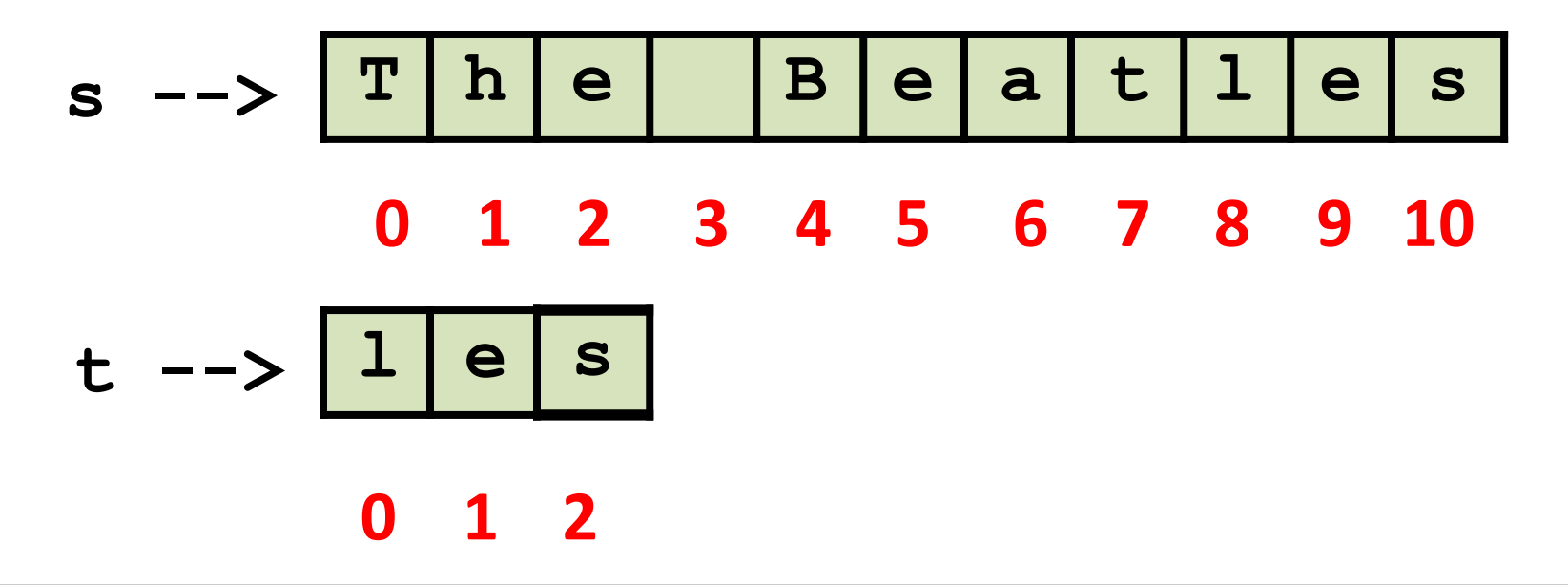

It is "OK" to shoot beyond the end of the source string.

## Strings Can Be Combined

$$
>> s1 = 'The'
$$
  
\n
$$
>> s2 = 'Beatles'
$$
  
\n
$$
>> s = s1 + s2
$$

$$
s \rightarrow T | h | e | B | e | a | t | 1 | e | s
$$

#### This is called concatenation.

Concatenationis the string analog of addition except

### Concatenation

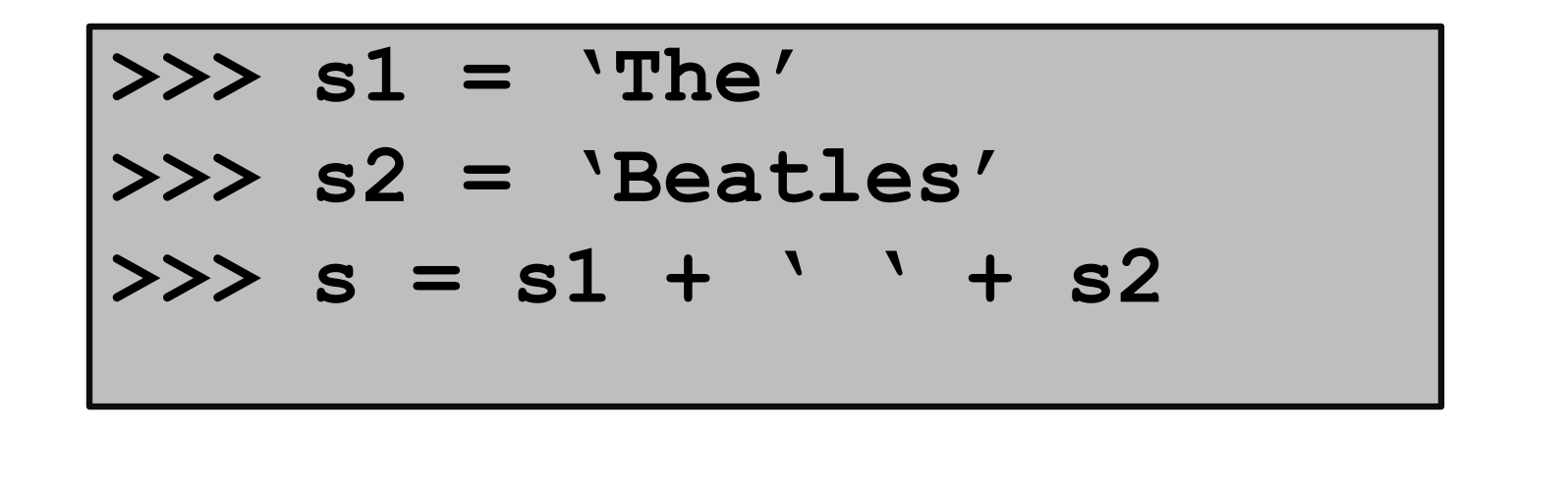

$$
s \text{ --} \text{ } T \text{ } h \text{ } e \text{ } | B \text{ } e \text{ } a \text{ } t \text{ } l \text{ } e \text{ } s
$$

#### We "added" in a blank.

No limit to the number of input strings: **s = s2+s2+s2+s2+s2**

Types

Strings are a type: **str**

So at this point we introduced 3 types:

**int** for integers, e.g., **-12 float** for decimals, e.g., **9.12**, **-12.0 str** for strings, e.g., **'abc',** '**12.0'**

Python has other built-in types. And we will learn to make up our own types.

## A Type is a Set of Values and Operations on Them

Operations…

**int** + - \* / unary- \*\* % **float**  + - \* / unary **str** + \*\* concatenation

## Type Conversion

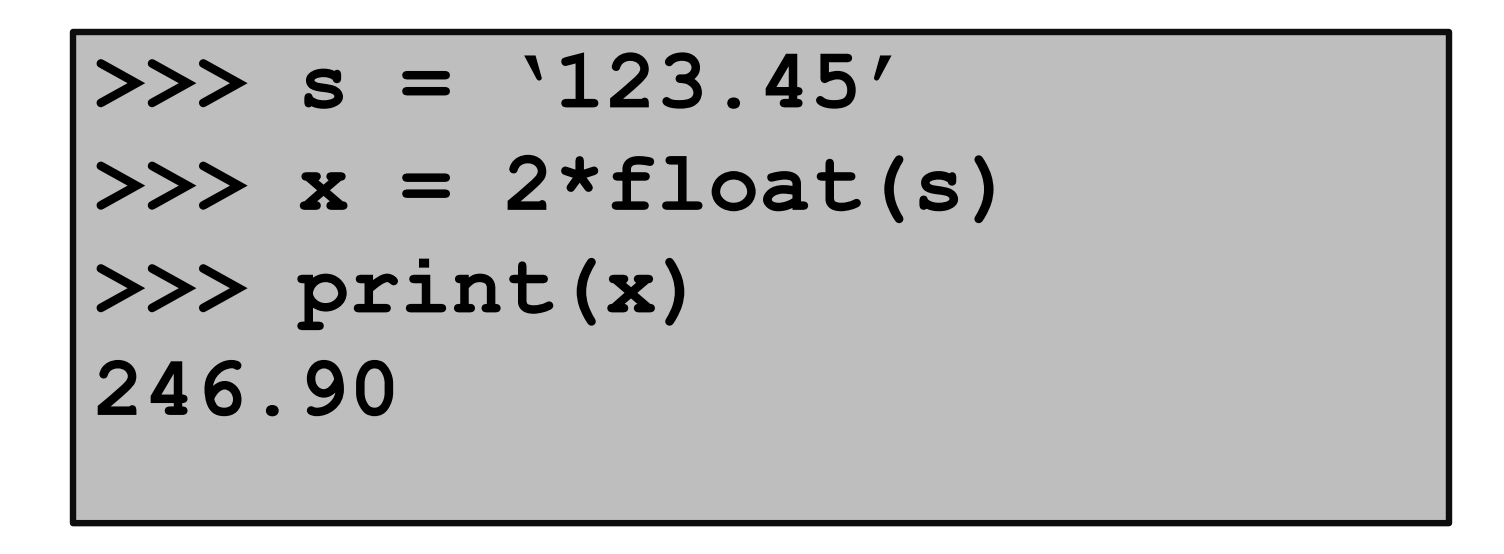

A string that encodes a decimal value can be represented as a **float**.

## Type Conversion

$$
>> s = '123'
$$
  
\n
$$
>> x = 2*int(s)
$$
  
\n
$$
>> print (x)
$$
  
\n
$$
-246
$$

A string that encodes an integer value can be represented as an **int**.

## Type Conversion

$$
x = -123.45
$$
  
\n
$$
x = -123.45
$$
  
\n
$$
x = \text{str}(x)
$$
  
\n
$$
x = -123.45
$$
  
\n
$$
x = -123.45
$$

Shows how to get a string encoding of a float value.

### Summary

1.Variables house values that can be accessed.

2.Assignment statements assign values to variables.

3.Numerical data can be represented using the **int** and **float** types.

4.Text data can be represented using the **str** type.